# Uso de la herramienta de webconferencia I. Grabación de contenidos **Didácticos**

Urlemiaclomes bre

#### Formación en Abierto

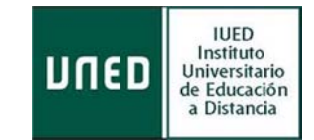

## **Modalidad**

En línea. Plataforma aLF.

#### **Temporalidad**

Abierto, a lo largo del curso académico.

La tutorización se suspenderá en el mes de agosto y en los periodos no académicos de las vacaciones de Navidad y Semana Santa.

#### **Requisitos previos**

Ser docente de la UNED.

El docente interesado en la realización de este curso, deberá:

- 1. Disponer de un ordenador con conexión a internet.
- 2. Cámara web, auriculares y micrófono. Internet.

## **Objetivos**

Aprender a utilizar la herramienta de webconferencia de Intecca para la grabación de contenidos didácticos (orientaciones, explicaciones, clases, etc.).

#### **Contenidos y materiales del curso:**

Para conseguir el objetivo, se proporcionan Videotutoriales que muestran, paso a paso, los siguientes contenidos:

- ¿Qué es el recurso de la webconferencia en línea en la plataforma aLF. Relación con aulas AVIP.
- Utilidades didácticas.
- El procedimiento para realizar sesiones de webconferencia.

## **Actividades**

La realización del curso supone desarrollar la actividad: grabación de contenidos didácticos mediante la realización de una sesión de webconferencia en línea.

Para facilitar el desarrollo de esta tarea, es aconsejable que se sigan los siguientes pasos:

1. Lectura de la Guía del IUED: conferencia en línea.

2. Visualización de los videotutoriales incluidos en la guía: un videotutorial por cada uno de los pasos que se necesitan para realizar la webconferencia.

3. Comunicación con el tutor del curso, en caso de tener dudas o alguna dificultad, a través del foro de resolución de dudas.

#### **Recursos**

Los recursos que dispondrá el docente son: por un lado, el tutor del curso, y por otro, materiales audiovisuales y escritos:

- 1. Orientaciones generales (este documento).
- 2. Guía IUED: conferencia en línea.
- 3. Cuatro videotutoriales.

#### **Evaluación y certificación**

Si se desea la certificación del curso, a cargo del IUED, se deberá realizar la actividad indicada.

Esta se considerará apta si se han incorporado los siguientes elementos, en al menos, dos de los apartados del menú de las páginas:

1. Realizar una grabación que podrá referirse a los siguientes contenidos: presentación del docente, presentación de la asignatura, introducción de un tema de estudio, etc.

2. Utilización de un archivo (ppt., pdf, doc., etc) como apoyo en la presentación.

3. Utilización, en algún, momento, de la herramienta de subrayado de contenidos sobre la presentación.

4. La calidad de la imagen y el sonido deberá ser adecuada: nitidez, sin interferencias y ruidos.

5. La sesión ha de quedar grabada, con un mínimo de cinco minutos de duración. La grabación debe registrar todos los eventos. Esto es, visualización de los documentos proyectados, presentador de la sesión y el panel de chat.

6. Envío del enlace a la grabación a través del formulario indicado. El enlace o link deberá permitir la apertura y visionado de la sesión. No se admitirán enlaces dañados o rotos.

Para ser evaluado y recibir la certificación del IUED, se deberá enviar enlace a la página web docente creada a través del formulario incluido en el curso.

El IUED certificará seis horas.

#### **Tutores del curso:**

Mercedes García. Técnico de Formación del IUED. mgarcia@iued.uned.es Sonia Madroñero. . Técnico de Formación del IUED. smadronero@iued.es